# Playlist Controller

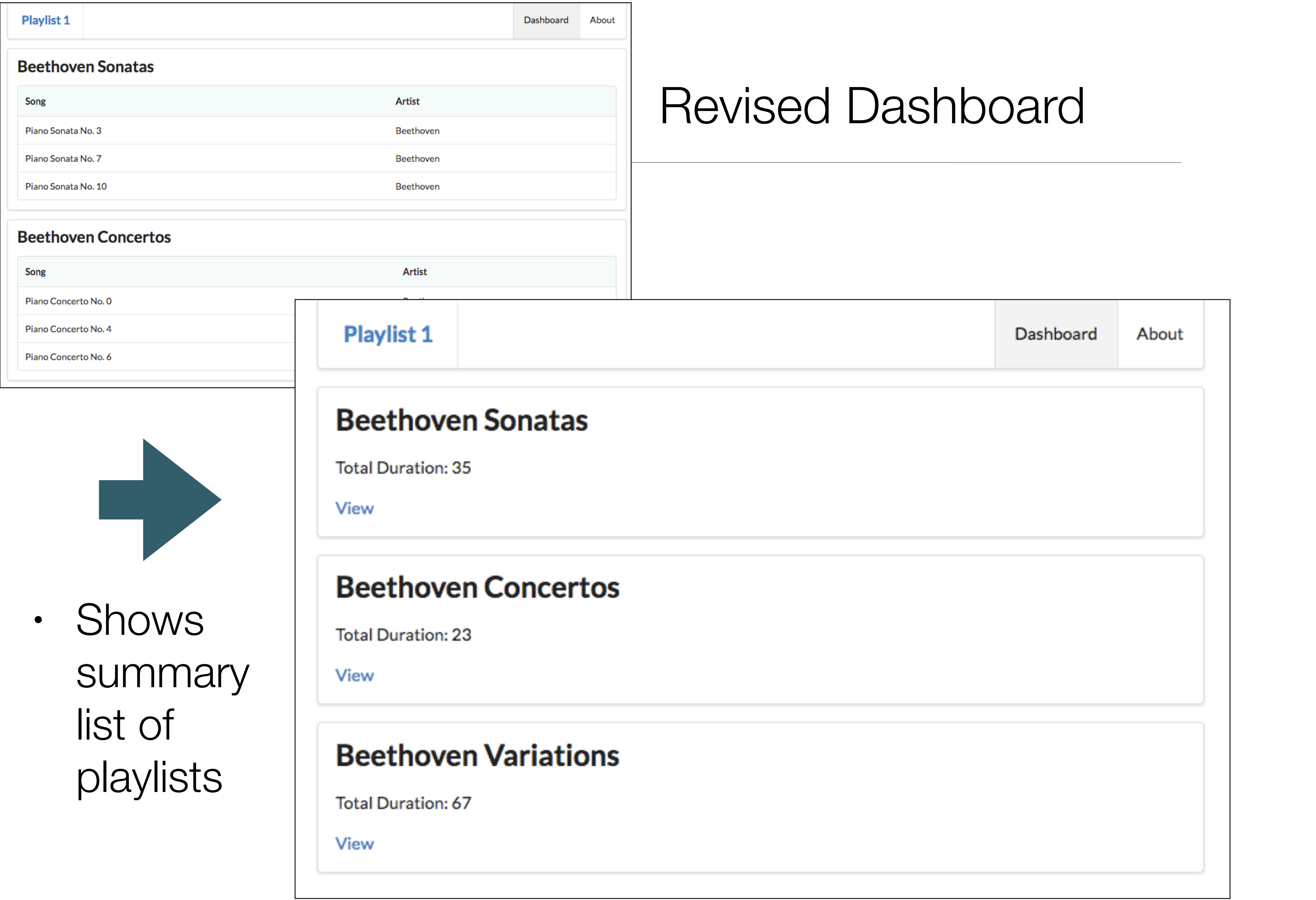

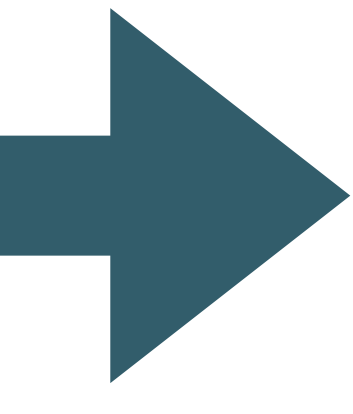

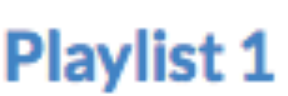

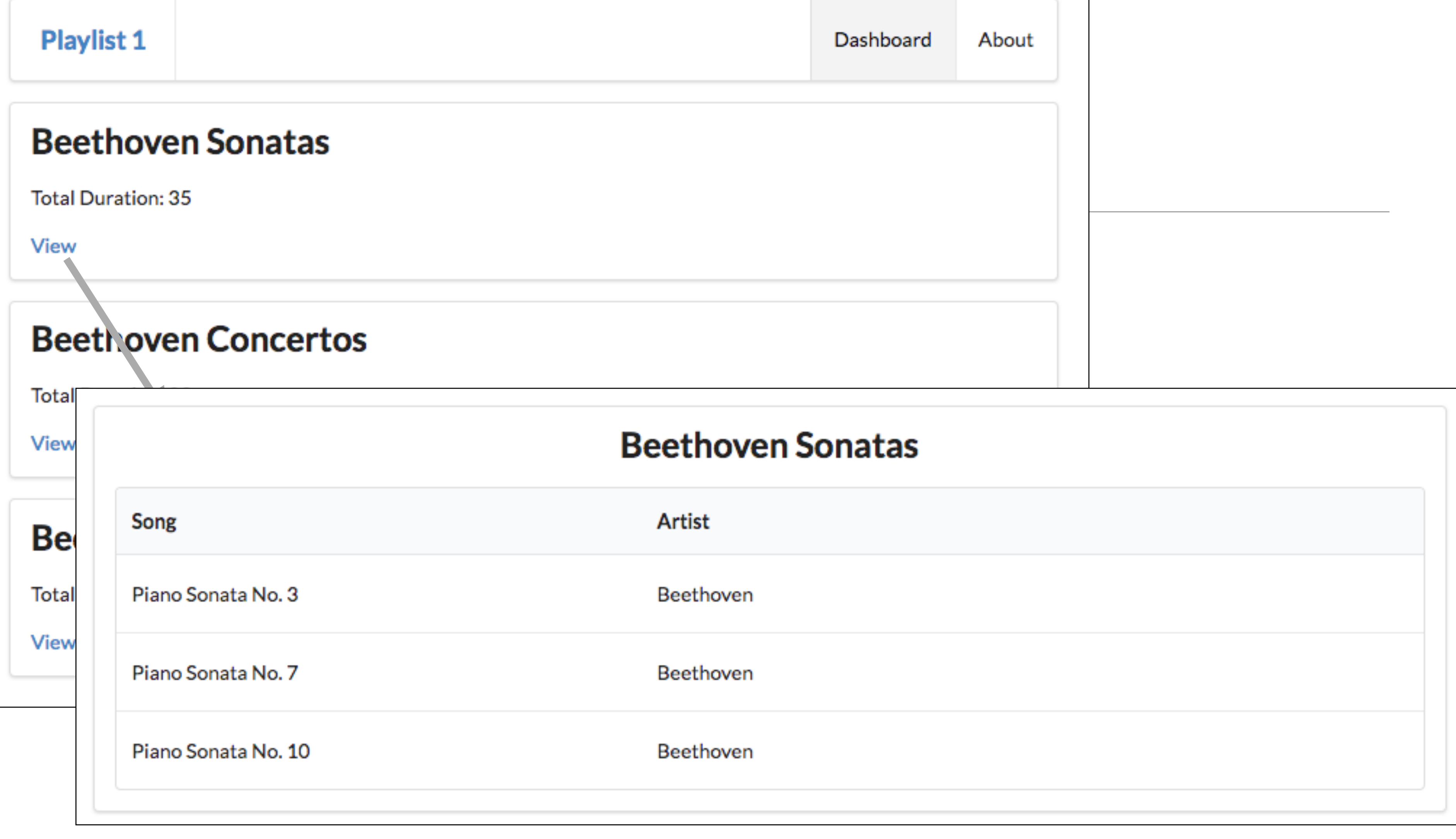

• Full playlist displayed when 'View' selected

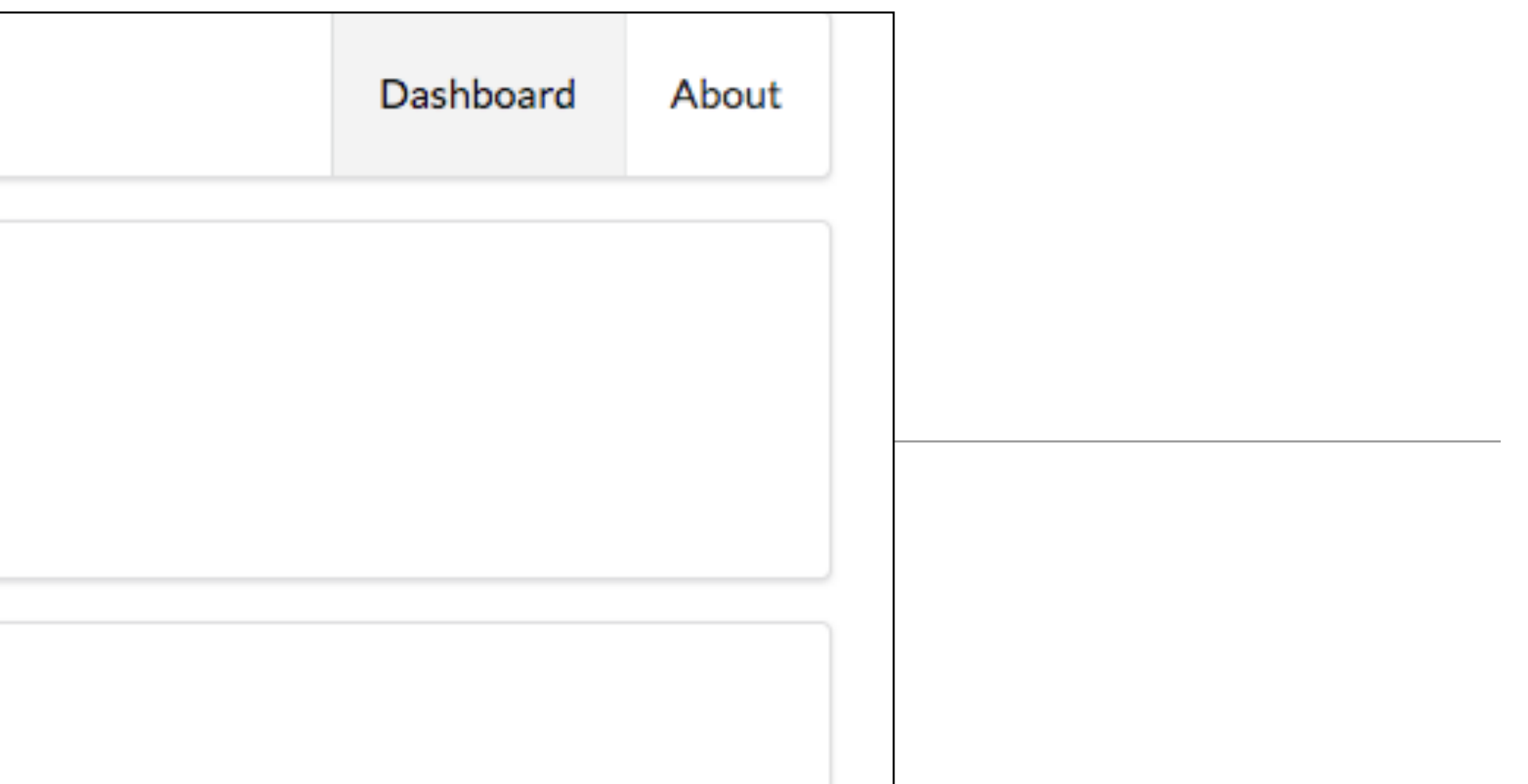

## Dashboard.hbs

### Revised dashboard.hbs

```
{{> menu id="dashboard"}}
{{#each playlists}}
   <section class="ui segment">
     <h2 class="ui header">
       {{title}}
     </h2>
     <table class="ui table">
       <thead>
         <tr>
            <th>Song</th>
            <th>Artist</th>
         </tr>
       </thead>
       <tbody>
         {{#each songs}}
            <tr>
             <td> {{title}}
              </td>
              <td>
                {{artist}}
              </td>
            </tr>
         {{/each}}
       </tbody>
     </table>
   </section>
{{/each}}
```

```
{{> menu id="dashboard"}}
{{#each playlists}}
  <section class="ui segment">
     <h2 class="ui header">
       {{title}}
     </h2>
     <p> Total Duration: {{duration}} </p>
     <a href="/playlist/{{id}}"> View </a>
  </section>
{{/each}}
```

```
const dashboard = {
   index(request, response) {
     logger.info('dashboard rendering');
     const viewData = {
       title: 'Playlist Dashboard',
       playlists: playlistCollection,
     logger.info('about to render', playlistCollection); 
    response.render('dashboard', viewData);
```
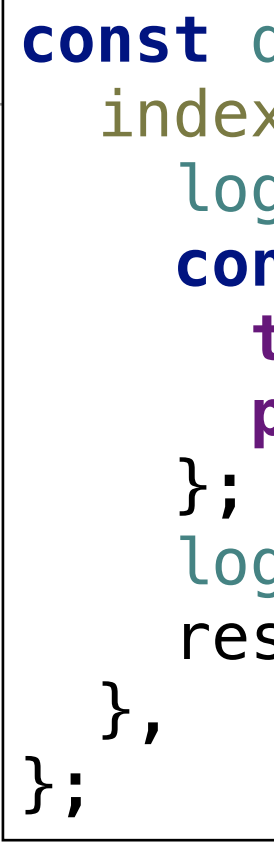

### No change to controller

## Dashboard View

• New Route not initially supported

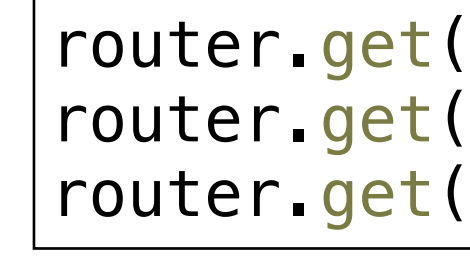

• Error message when link pressed

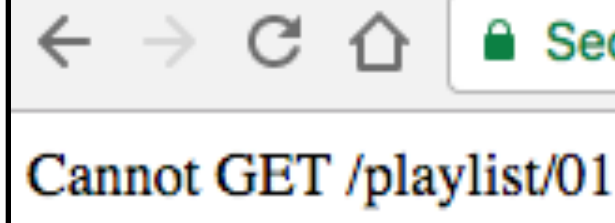

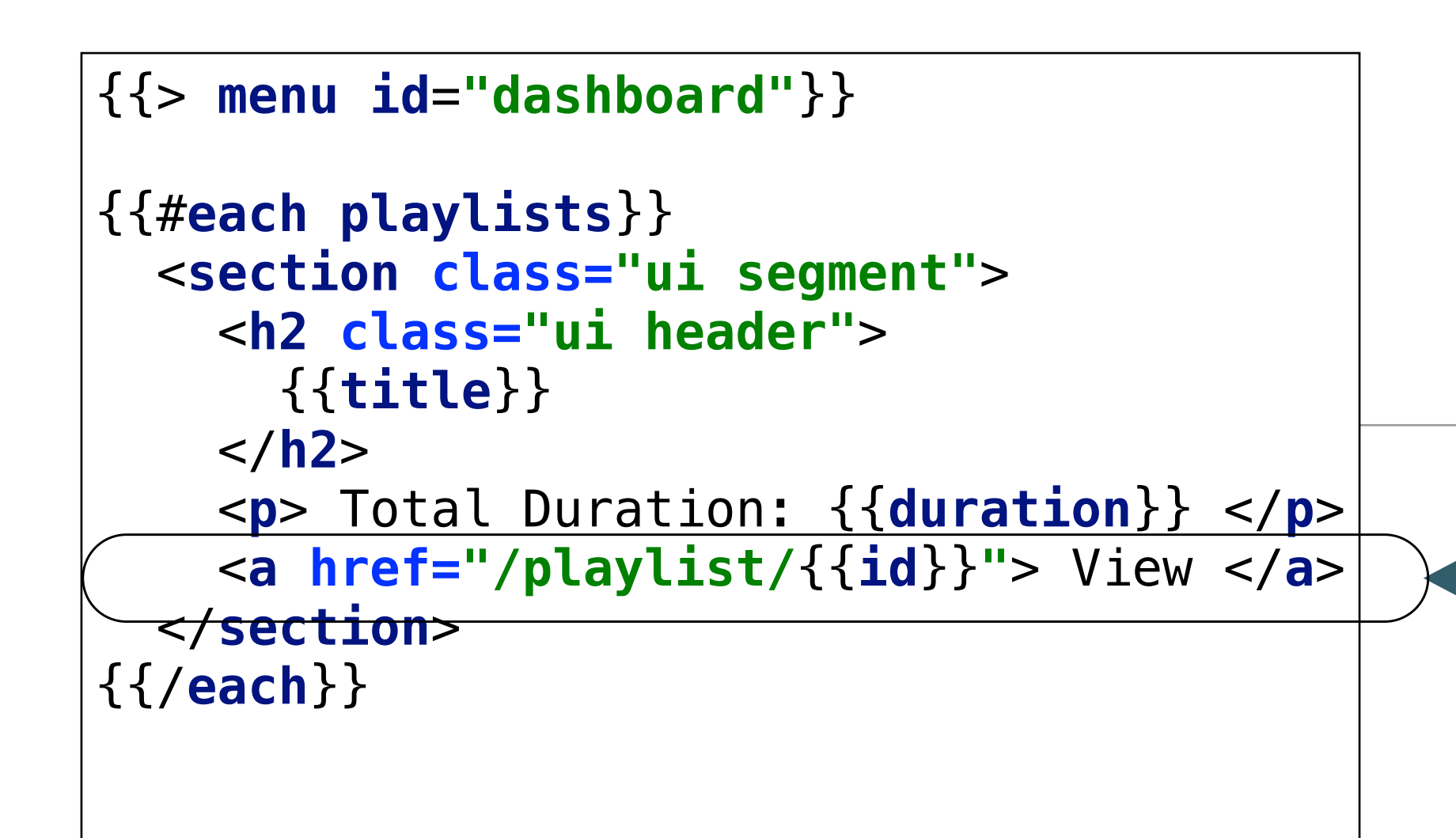

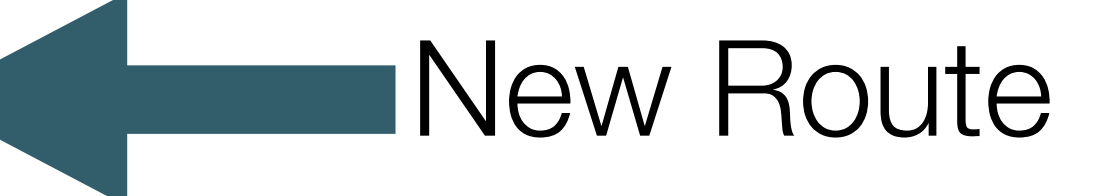

router.get(**'/'**, dashboard.index); router.get(**'/dashboard'**, dashboard.index); router.get(**'/about'**, about.index);

Secure https://iot.gomix.me/playlist/01

### routes.js

# Introducing a new view

- Typically need 3 things:
	- Controller
	- View
	- Route

```
'use strict';
                   const logger = require('../utils/logger');
                   const playlistCollection = require('../models/playlist-store.js');
                   const playlist = {
                      index(request, response) {
                        const viewData = {
                          title: 'Playlist',
                        };
                        response.render('playlist', viewData);
                      },
                   };
                   module.exports = playlist; 
                   {{> menu}}
                   <section class="ui center aligned middle aligned segment">
                      <h2 class="ui header">
                        {{playlist.title}}
                     </h2>
                   </section> 
controller: 
 playlist.js
    view: 
playlist.hbs
                   router.get('/playlist/:id', playlist.index);
   route: 
 routes.js
```
## **Controller**

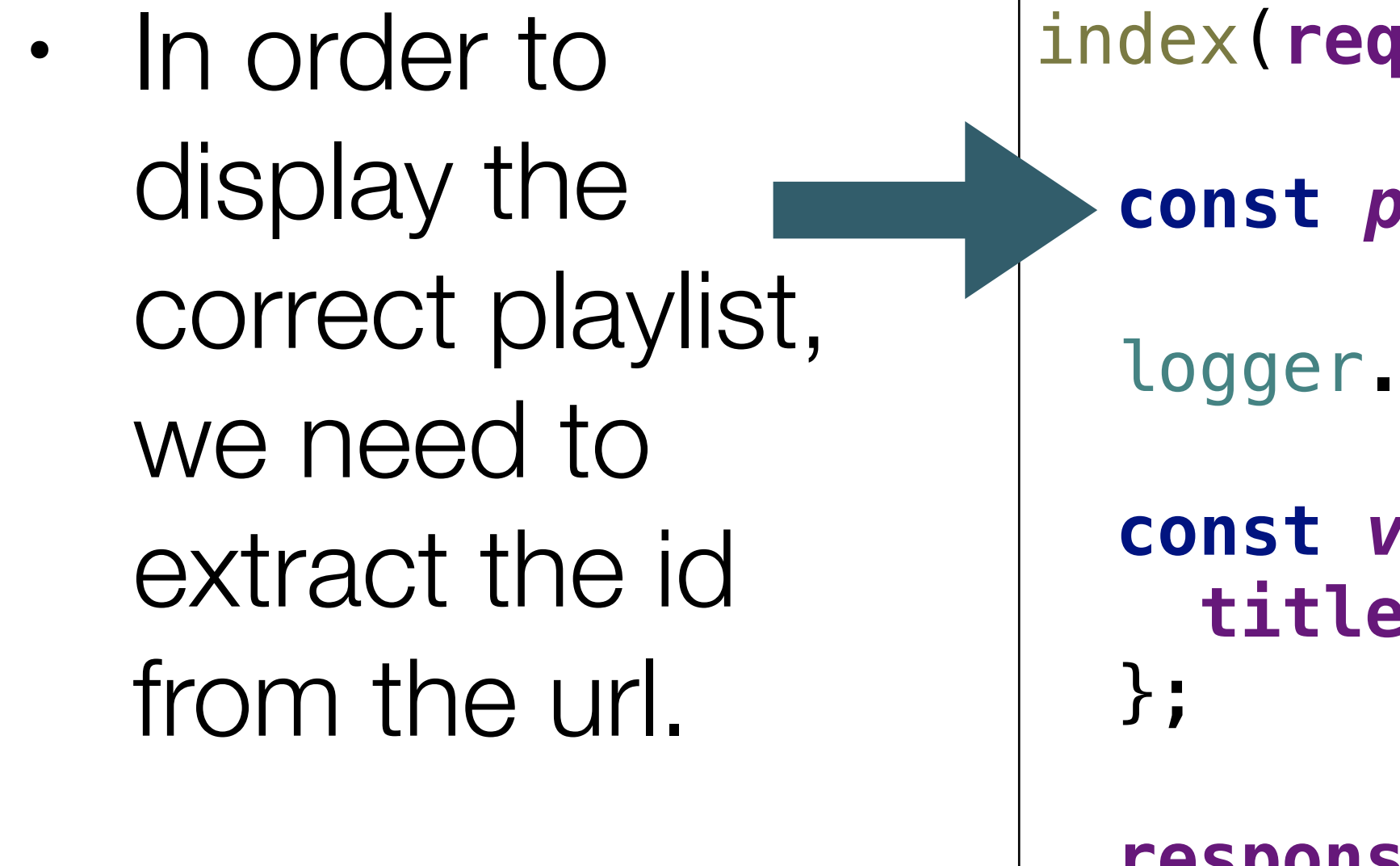

}

```
index(request, response) { 
   const playlistId = request.params.id; 
   logger.debug('Playlist id = ', playlistId); 
   const viewData = {
     title: 'Playlist',
   response.render('playlist', viewData);
```
# Revised Model

- playlistStore is an object with 2 methods:
	- retrieve all playlists from store

• retrieve a specific playlist by it's id from the store.

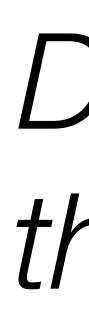

```
const playlistStore = {
   playlistCollection: require('./playlist-store.json').playlistCollection,
   getAllPlaylists() {
     return this.playlistCollection;
  },
   getPlaylist(id) {
     return _.find(this.playlistCollection, { id: id });
   },
};
```
*Dont worry about how this is implemented for the moment!*

# Revised playlist Controller

- Recover playlist ID in request
- Get playlist matching this id and insert into viewData
- 

• Pass **viewData** to to the view (containing the playlist)

```
const playlistStore = require('../models/playlist-store');
const playlist = {
   index(request, response) { 
     const playlistId = request.params.id;
     logger.debug('Playlist id = ', playlistId); 
     const viewData = {
     }; 
     response.render('playlist', viewData);
   },
```

```
 title: 'Playlist',
 playlist: playlistStore.getPlaylist(playlistId),
```
};

```
{{> menu}}
<section class="ui center aligned middle aligned segment">
  <h2 class="ui header">
    {{playlist.title}}
  </h2>
   {{> listsongs}}
</section>
```
playlist.hbs

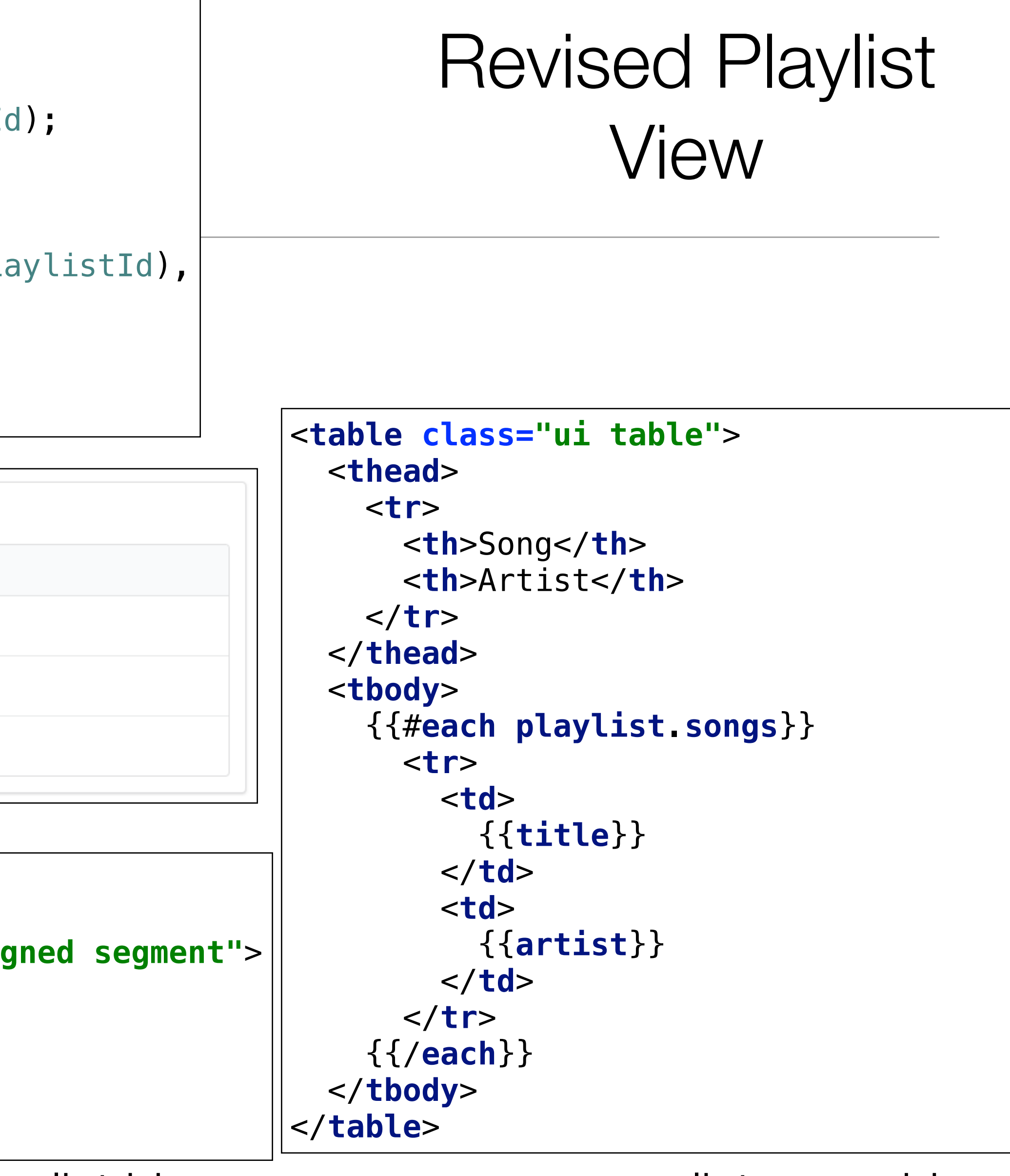

```
index(request, response) { 
    const playlistId = request.params.id;
    logger.debug('Playlist id = ', playlistId); 
    const viewData = {
      title: 'Playlist',
      playlist: playlistStore.getPlaylist(playlistId),
    }; 
    response.render('playlist', viewData);
  }
```
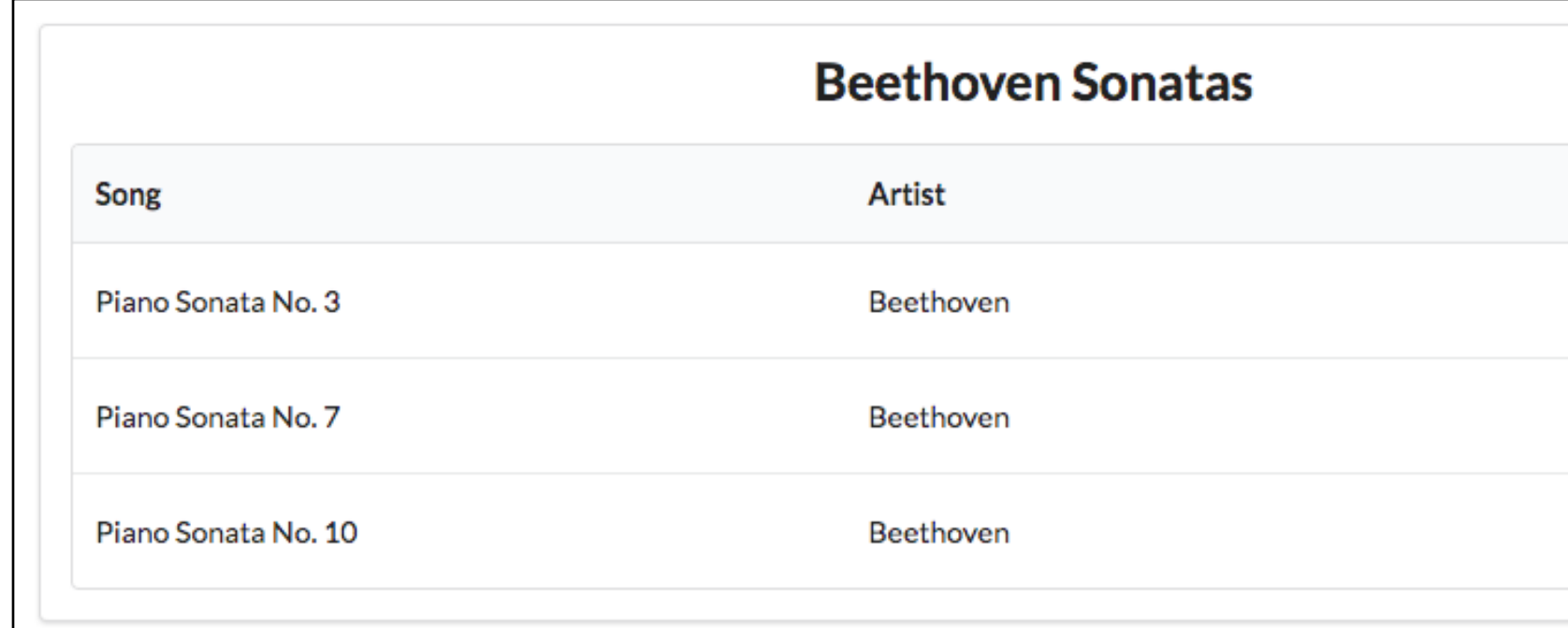

listsongs.hbs